*Document de travail Proposition Fiche test & évaluation logiciel ressource pour utilisation pédagogique*

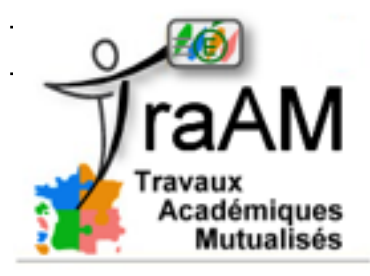

**Test logiciel / ressource** 

Le logiciel ou la ressource «zéro défaut» n'existe pas. Vous trouverez certainement des inconvénients. Et des avantages!

## **Identité**

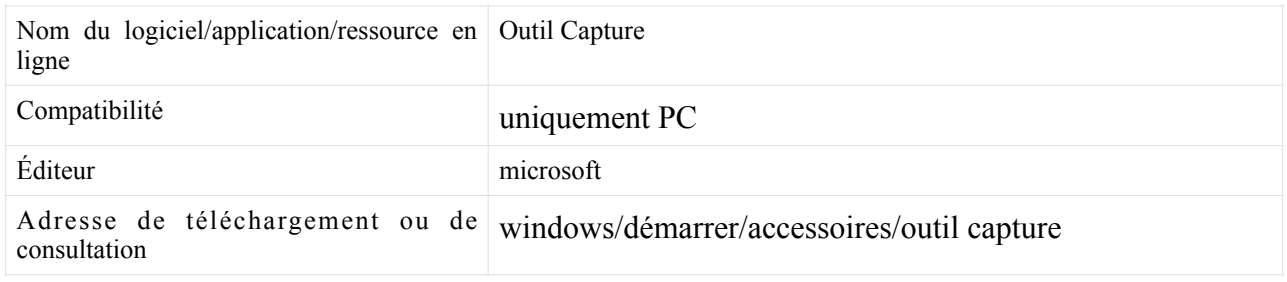

## **Description & Analyse**

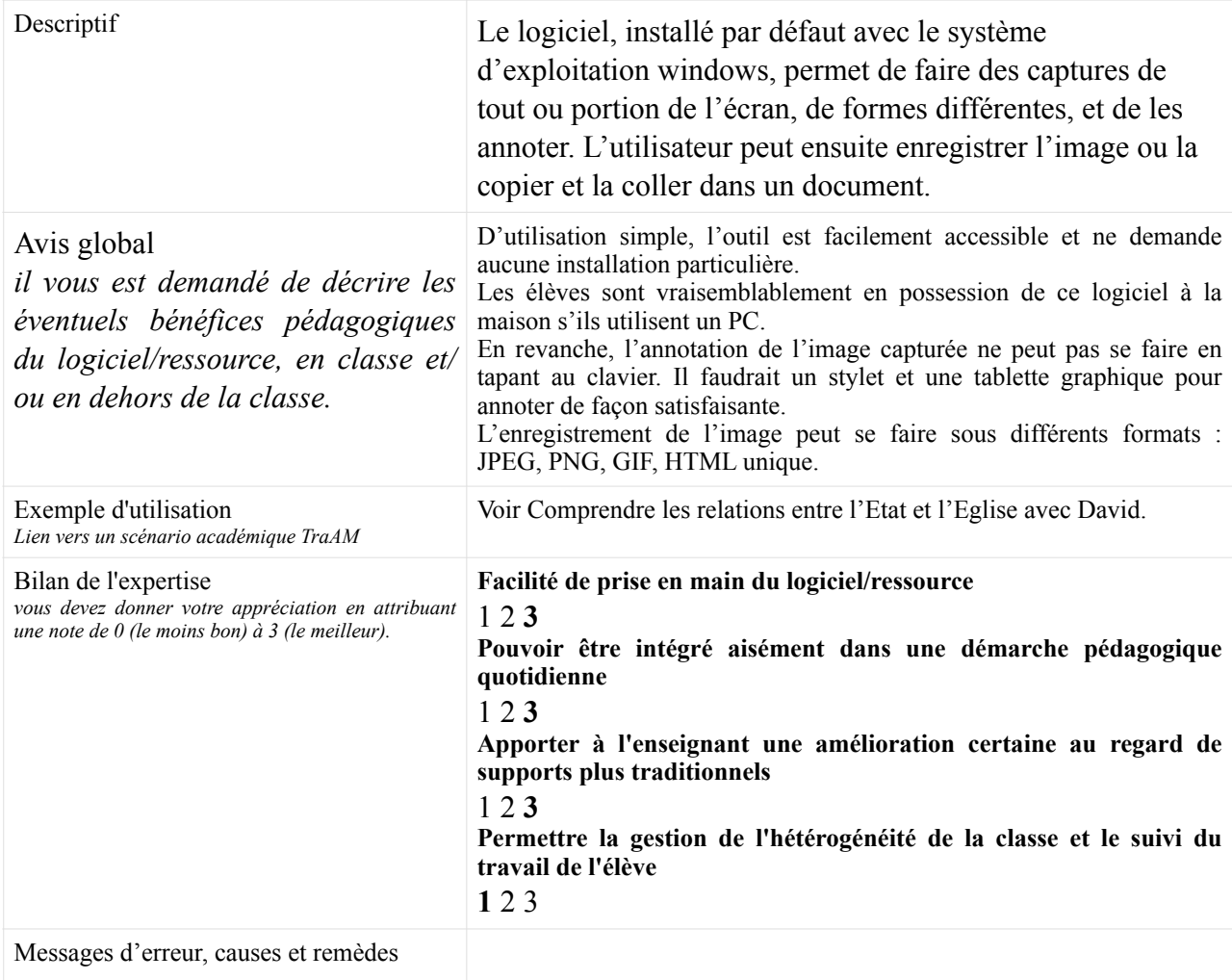

## *Document de travail Proposition Fiche test & évaluation logiciel ressource pour utilisation pédagogique*

Tutoriel ou Mode d'emploi *Lien éventuel*

Annexe: Capture d'écran. voir fichier mp4 joint.